# **Министерство сельского хозяйства Российской Федерации федеральное государственное бюджетное образовательное учреждение высшего образования**

**"Вятский государственный агротехнологический университет"**

# УТВЕРЖДАЮ

Декан экономического факультета

\_\_\_\_\_\_\_\_\_\_\_\_\_\_\_\_\_\_ Т.Б. Шиврина

"15" апреля 2021 г.

# **Качество информационных систем АПК**

рабочая программа дисциплины (модуля)

Учебный план

Закреплена за кафедрой **информационных технологий и статистики**

Квалификация **бакалавр** Форма обучения **очная** Общая трудоемкость **3 ЗЕТ** Часов по учебному плану 108 Виды контроля в семестрах: в том числе: **зачеты 8** аудиторные занятия 30 самостоятельная работа 78

# **Распределение часов дисциплины по семестрам**

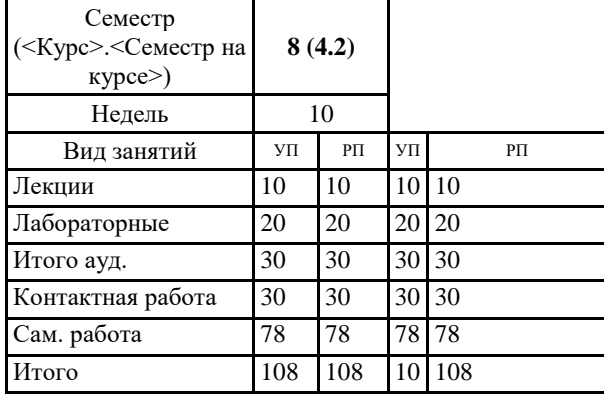

₩

 ДОКУМЕНТ ПОДПИСАН ЭЛЕКТРОННОЙ ПОДПИСЬЮ

Сертификат: 4285BD6BEB8900E0BFFD5A2C6C4531B6 Владелец: Симбирских Елена Сергеевна Действителен: с 25.05.2023 до 17.08.2024

# Программу составил(и):

*старший преподаватель кафедры информационных технологий и статистики, Ливанов Роман Витальевич* 

#### Рецензент(ы):

*к.э.н., доцент кафедры информациоонных технологий и статистики, Гришина Елена Николаевна* 

*\_\_\_\_\_\_\_\_\_\_\_\_\_\_\_\_\_\_\_\_\_\_\_\_\_\_\_\_\_\_\_\_\_\_\_\_\_\_\_\_\_\_\_\_\_\_\_\_\_\_\_\_\_\_\_\_\_\_\_\_\_\_\_\_\_\_\_\_\_\_\_\_\_*

*\_\_\_\_\_\_\_\_\_\_\_\_\_\_\_\_\_\_\_\_\_\_\_\_\_\_\_\_\_\_\_\_\_\_\_\_\_\_\_\_\_\_\_\_\_\_\_\_\_\_\_\_\_\_\_\_\_\_\_\_\_\_\_\_\_\_\_\_\_\_\_*

Рабочая программа дисциплины

#### **Качество информационных систем АПК**

разработана в соответствии с ФГОС:

ФГОС ВО - бакалавриат по направлению подготовки 09.03.02 Информационные системы и технологии (приказ Минобрнауки России от 19.09.2017 г. № 926)

составлена на основании Учебного плана:

09.03.02 Информационные системы и технологии одобренного и утвержденного Ученым советом университета от 15.04.2021 протокол № 5.

Рабочая программа дисциплины рассмотрена и одобрена учебно-методической комиссией

Протокол № 8 от "15" апреля 2021 г.

Рабочая программа дисциплины рассмотрена и одобрена на заседании кафедры

информационных технологий и статистики

Протокол № 8 от "15" апреля 2021 г.

Зав. кафедрой Париса Алексеевна и советствованно и к.э.н.,доцент Козлова Лариса Алексеевна

# **Визирование РПД для исполнения в очередном учебном году**

Рабочая программа пересмотрена, обсуждена и одобрена для исполнения в 2022-2023 учебном году на заседании кафедры

Протокол от "\_" \_\_\_\_\_\_\_\_\_\_\_\_\_\_\_\_\_\_\_\_\_\_\_\_\_\_ 2022 г. № \_\_

Зав. кафедрой \_\_\_\_\_\_\_\_\_\_\_\_\_\_\_\_\_\_\_\_\_\_\_

Рабочая программа пересмотрена, обсуждена и одобрена для исполнения в 2023-2024 учебном году на заседании кафедры

# **информационных технологий и статистики**

Протокол от "\_\_" \_\_\_\_\_\_\_\_\_\_\_\_\_\_\_\_\_\_\_\_ 2023 г. № \_\_

Зав. кафедрой \_\_\_\_\_\_\_\_\_\_\_\_\_\_\_\_\_\_\_\_\_\_\_

Рабочая программа пересмотрена, обсуждена и одобрена для исполнения в 2024-2025 учебном году на заседании кафедры

**информационных технологий и статистики**

Протокол от "  $''$   $\qquad$  2024 г. №

Зав. кафедрой \_\_\_\_\_\_\_\_\_\_\_\_\_\_\_\_\_\_\_\_\_\_\_

Рабочая программа пересмотрена, обсуждена и одобрена для исполнения в 2025-2026 учебном году на заседании кафедры

#### **информационных технологий и статистики**

Протокол от "\_\_" \_\_\_\_\_\_\_\_\_\_\_\_\_\_\_\_\_\_\_\_ 2025 г. № \_\_

Зав. кафедрой \_\_\_\_\_\_\_\_\_\_\_\_\_\_\_\_\_\_\_\_\_\_\_

1.1 приобретение обучающимися знаний и опыта оценки качества информационных систем

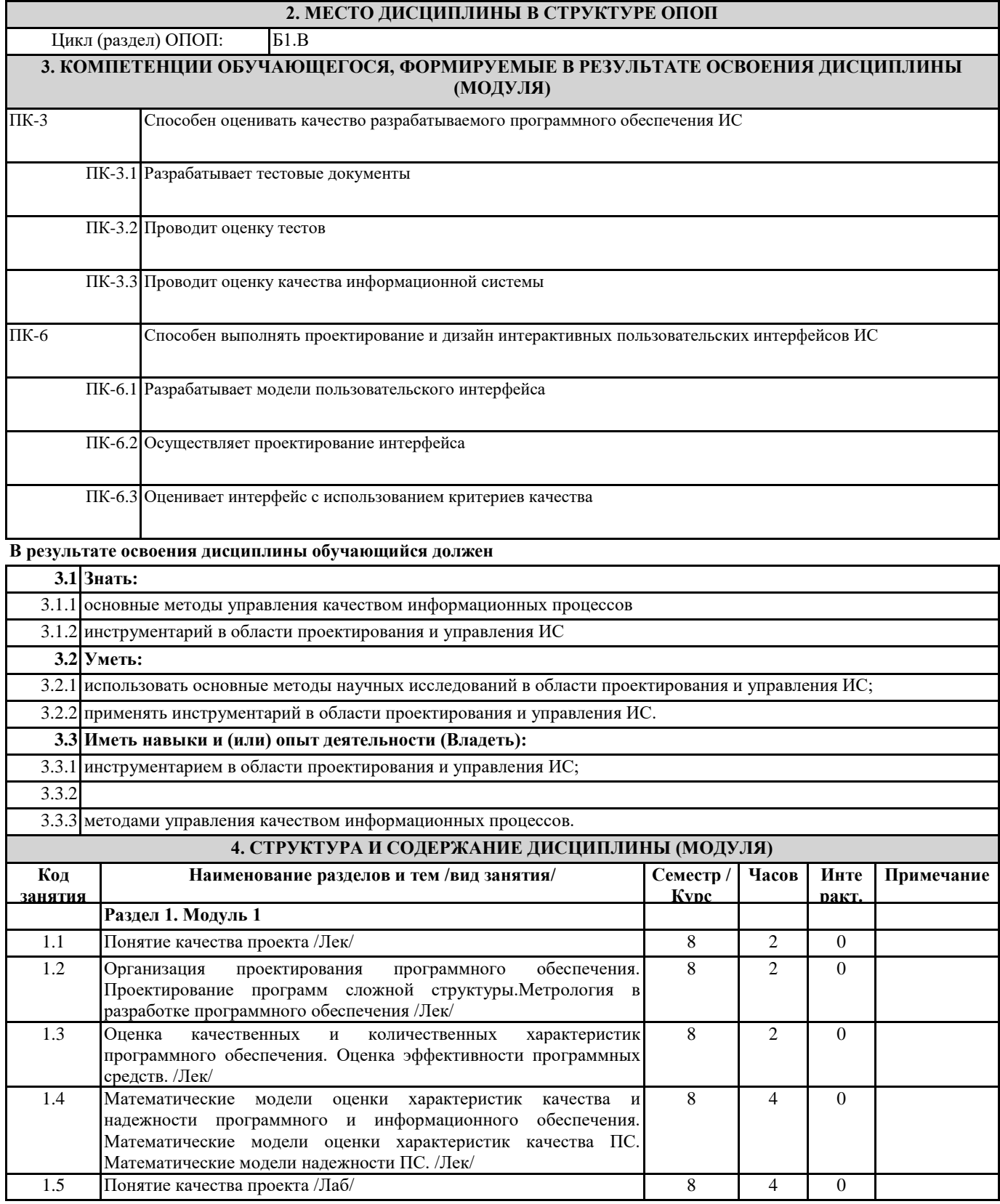

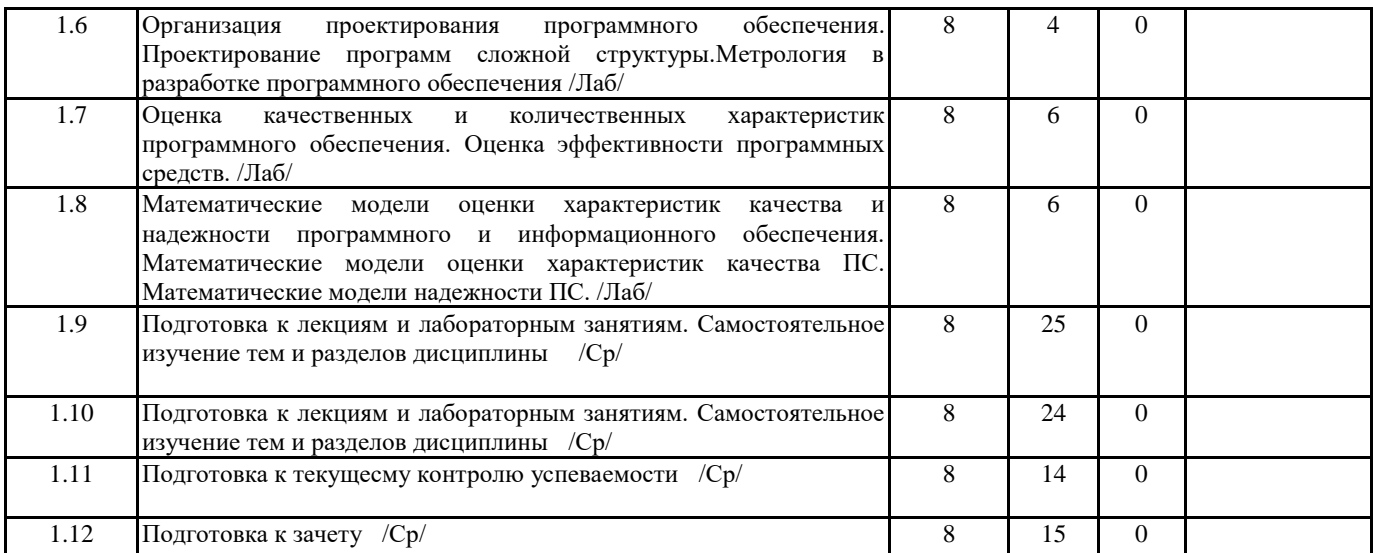

# **5. ФОНД ОЦЕНОЧНЫХ СРЕДСТВ**

Рабочая программа дисциплины обеспечена фондом оценочных средств для проведения текущего контроля и промежуточной аттестации. Содержание фонда оценочных средств представлено в Приложении 1 и 2.

# **6. УЧЕБНО-МЕТОДИЧЕСКОЕ И ИНФОРМАЦИОННОЕ ОБЕСПЕЧЕНИЕ ДИСЦИПЛИНЫ (МОДУЛЯ) 6.1. Рекомендуемая литература**

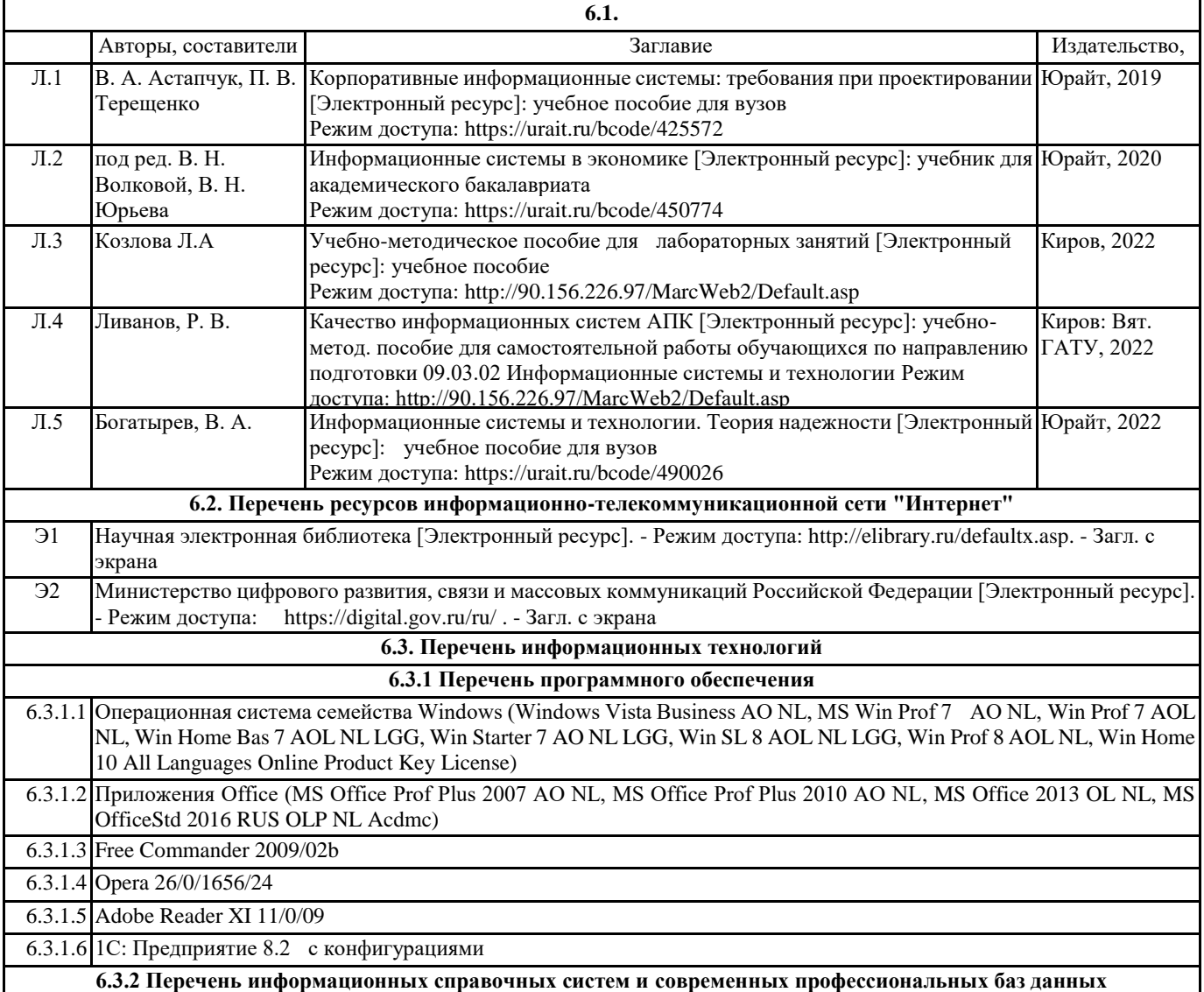

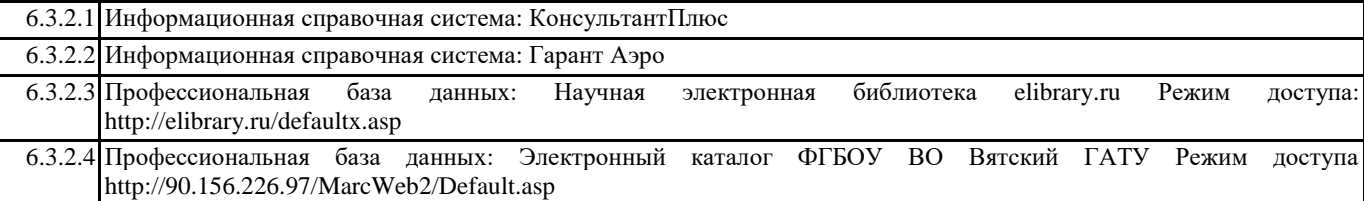

### **7. МАТЕРИАЛЬНО-ТЕХНИЧЕСКОЕ ОБЕСПЕЧЕНИЕ ДИСЦИПЛИНЫ (МОДУЛЯ)**

7.1 Описание материально-технической базы, необходимой для осуществления образовательного процесса по дисциплине представлено в Приложении 3 РПД.

# **8. МЕТОДИЧЕСКИЕ УКАЗАНИЯ ДЛЯ ОБУЧАЮЩИХСЯ ПО ОСВОЕНИЮ ДИСЦИПЛИНЫ (МОДУЛЯ)**

Освоение дисциплины проводится в форме аудиторных занятий и внеаудиторной самостоятельной работы обучающихся. При проведении аудиторных занятий предусмотрено применение следующих инновационных форм учебных занятий, развивающих у обучающихся навыки командной работы, межличностной коммуникации, принятия решений, лидерские качества:

дискуссия, разбор конкретных ситуаций. Количество часов занятий в интерактивных формах определено учебным планом. Практическая подготовка при реализации дисциплины организуется путем проведения лабораторных занятий, предусматривающих участие обучающихся в выполнении отдельных элементов работ, связанных с будущей профессиональной деятельностью.

Внеаудиторная самостоятельная работа осуществляется в следующих формах:

• Самостоятельное изучение теоретического материала (тем дисциплины);

• подготовка к лабораторным занятиям;

• Подготовка к мероприятиям текущего контроля;

• подготовка к промежуточной аттестации.

При организации самостоятельной работы необходимо, прежде всего,обратить внимание на ключевые понятия, несущие основную смысловую нагрузку в том или ином разделе учебной дисциплины.

1. Самостоятельное изучение тем дисциплины

Для работы необходимо ознакомиться с учебным планом дисциплины и установить, какое количество часов отведено учебным планом в целом на

изучение дисциплины, на аудиторную работу с преподавателем на лекционных и практических (семинарских), лабораторных занятиях, а также на самостоятельную работу. С целью оптимальной самоорганизации необходимо сопоставить эту информацию с графиком занятий и выявить наиболее затратные по времени и объему темы, чтобы заранее определить для себя периоды объемных заданий. Целесообразно начать работу с изучения теоретического материала, основных терминов и понятий курса и с письменных ответов на индивидуальные и тестовые задания.

2. Подготовка к лекционным и лабораторным занятиям

Традиционной формой преподнесения материала является лекция. Курс лекций по предмету дает необходимую информацию по изучению

закономерностей и тенденций развития объекта и предмета исследования изучаемой дисциплины. Лекционный материал рекомендуется конспектировать.

Конспекты позволяют обучающемуся не только получить больше информации на лекции, но и правильно его структурировать, а в дальнейшем - лучше освоить.

Подготовка к лабораторным занятиям носит различный характер как по содержанию, так и по сложности исполнения. Многие лабораторные занятия требуют большой исследовательской работы, изучения дополнительной научной литературы. Прежде чем приступить к выполнению такой работы, обучающемуся необходимо ознакомиться обстоятельно с содержанием задания, уяснить его, оценить с точки зрения восприятия и запоминания все составляющие его компоненты. Результаты эксперимента, графики и т.д. следует стремиться получить непосредственно при выполнении работы в лаборатории. Лабораторная работа считается выполненной только в том случае, когда отчет по ней принят. Чем скорее составлен отчет после проведения работы, тем меньше будет затрачено труда и времени на ее оформление.

3.Подготовка к мероприятиям текущего контроля

В конце изучения каждой темы может проводиться тематическая контрольная работа, которая является средством промежуточного контроля оценки знаний. Подготовка к ней заключается в повторении пройденного материала и повторном решении заданий, которые рассматривались на занятиях, а также в выполнении заданий для самостоятельной работы. 4. Подготовка к промежуточной аттестации

Подготовка к зачету является заключительным этапом изучения дисциплины и является средством промежуточного контроля. Подготовка к зачету предполагает изучение конспектов лекций, рекомендуемой литературы и других источников, повторение материалов практических занятий

Приложение 1

# ФОНД ОЦЕНОЧНЫХ СРЕДСТВ для проведения промежуточной аттестации по дисциплине **Качество информационных систем АПК**

Направление подготовки 09.03.02 Информационные системы и технологии Направленность (профиль) программы бакалавриата «Проектирование, разработка и сопровождение информационных систем в АПК» Квалификация бакалавр

#### **1. Описание назначения и состава фонда оценочных средств**

Настоящий фонд оценочных средств (ФОС) входит в состав рабочей программы дисциплины «Качество информационных систем АПК» и предназначен для оценки планируемых результатов обучения – сформированности индикаторов достижения компетенций и опыта деятельности, характеризующих этапы формирования компетенций (п.2) в процессе изучения данной дисциплины.

ФОС включает в себя оценочные материалы для проведения промежуточной аттестации в форме зачета.

ФОС разработан на основании:

- Федеральный государственный образовательный стандарт высшего образования - бакалавриат по направлению подготовки 09.03.02 Информационные системы и технологии (приказ Минобрнауки России от 19.09.2017 г. № 926);

- основной профессиональной образовательной программы высшего образования по направлению подготовки 09.03.02 Информационные системы и технологии направленности (профилю) программы бакалавриата « Проектирование, разработка и сопровождение информационных систем в АПК»;

- Положения «О формировании фонда оценочных средств для промежуточной и итоговой аттестации обучающихся по образовательным программам высшего образования».

# **2. Перечень компетенций с указанием этапов их формирования в процессе освоения образовательной программы**

- Способен оценивать качество разрабатываемого программного обеспечения ИС (ПК-3).

- Способен выполнять проектирование и дизайн интерактивных пользовательских интерфейсов ИС (ПК-6).

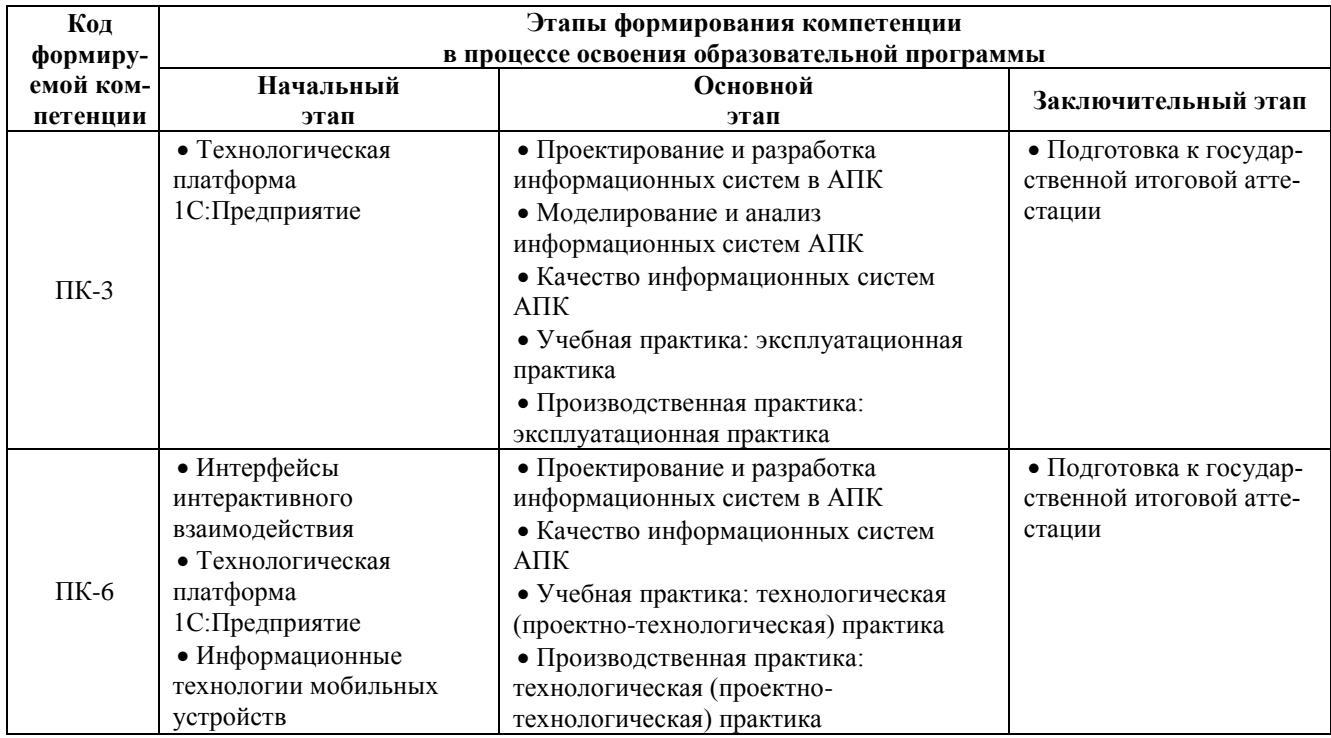

# **3. Планируемые результаты освоения образовательной программы по дисциплине, выраженные через компетенции и индикаторы их достижений, описание шкал оценивания**

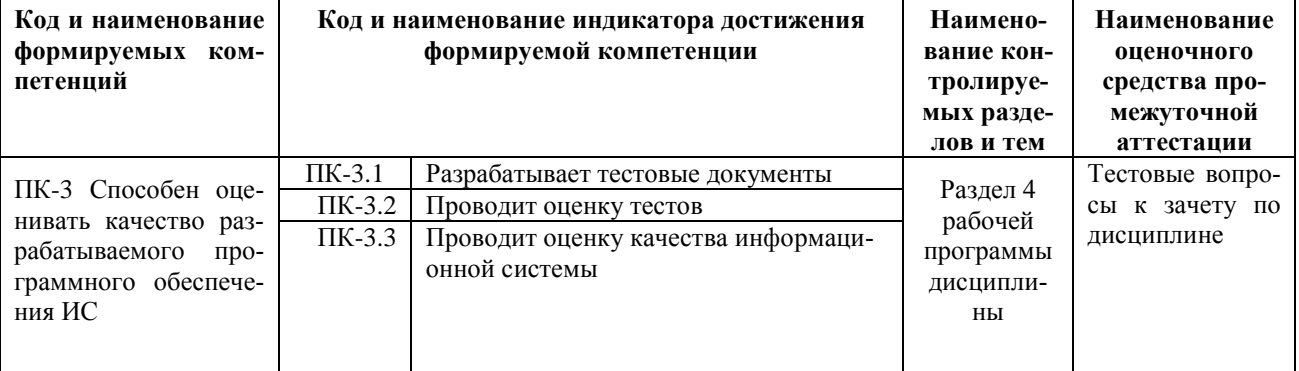

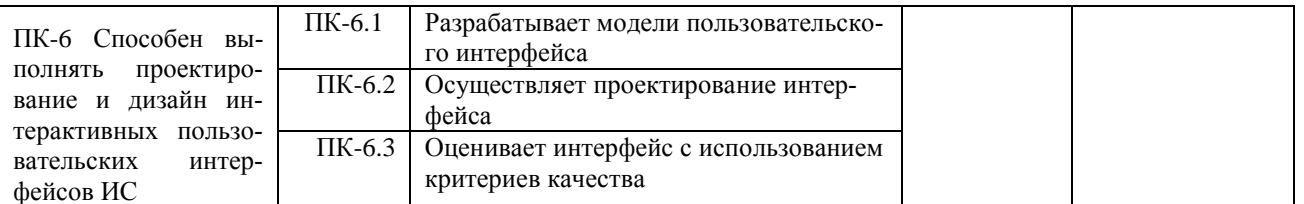

Для оценки сформированности соответствующих компетенций по дисциплине «Качество информационных систем АПК» при проведении промежуточной аттестации в форме зачета применяется следующая шкала оценивания:

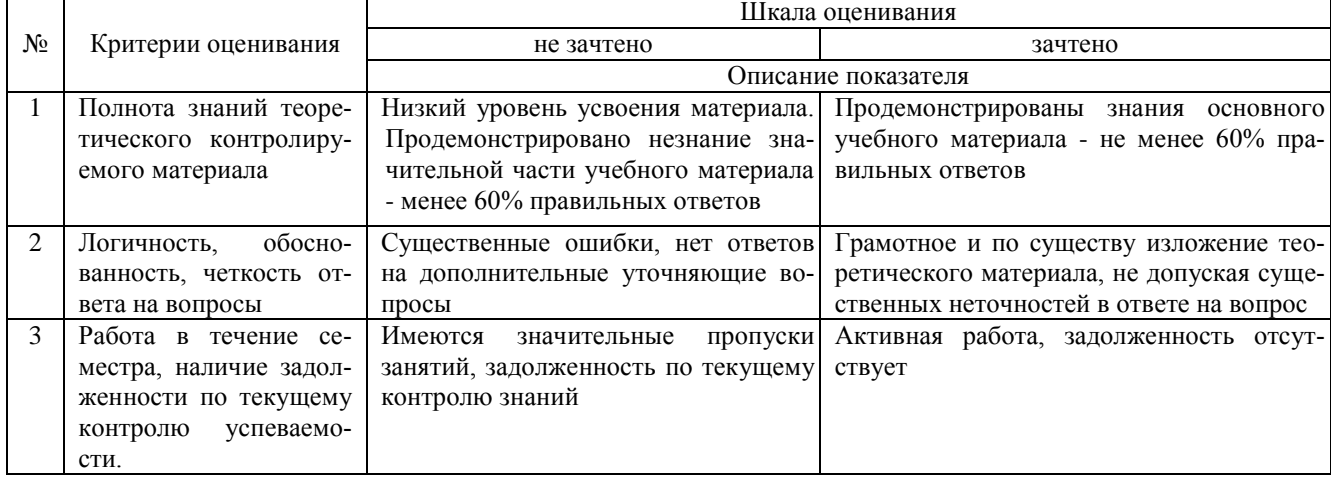

4. Типовые контрольные задания или иные материалы, необходимые для оценки сформированности компетенций в процессе освоения образовательной программы

#### Тестовые залания

# по дисциплине «Качество информационных систем АПК»

для промежуточной аттестации в форме зачета

1. Мера цифровой информации в порядке уменьшения: (ПК-3)

- 1. Байт
- 2. Мегабайт
- 3. Гигабайт
- 4. Бит
- 5. Килобайт
- 6. Терабайт

2. Технологии, основанные на локальном применении средств вычислительной техники, установленных на рабочих местах пользователей для решения конкретных задач специалиста - это ... (ПК-3)

1. информационные технологии поддержки принятия решений

- 2. децентрализованные технологии
- 3. комбинированные технологии
- 4. централизованные технологии
- 3. Видеоконференция предназначена для ... (ПК-3)
- 1. проведения телеконференций
- 2. общения и совместной обработки данных<br>3. организации групповой работы
- 
- 4. обмена мультимедийными данными
- 5. автоматизации деловых процессов
- 4. Отрицательная сторона передачи данных в открытом виде (ПК-3)
- 1. любой желающий может просмотреть не только данные, но и весь маршрут
- 2. для закачки данных не требуется пароля
- 3. при просмотре пакетов любой желающий может видеть данные

4. при просмотре пакетов любой желающий может видеть данные, введя стандартные пользователь-

пароль

5. При подключении компьютера к телефонной сети используется: (ПК-3)

- 1. модем
- 2.  $<sub>0</sub>$  факс</sub>
- 3. сканер
- 4. принтер
- 5. монитор

6. Средства, обеспечивающие защиту внешнего периметра корпоративной сети от несанкционированного доступа (ПК-3)

- 1. средства управления системами обнаружения атак
- 2. мониторы вторжений
- 3. межсетевые экраны
- 4. сетевые анализаторы

7. Панель управления позволяет осуществить (ПК-3) (ПК-3)

- 1. настройку дату и время
- 2. настройку соелинения с InternetExplorer
- 3. установку и удаление программ
- 4. установку экрана и клавиатуры
- 8. Удаленные файлы и папки можно восстановить. Верно ли это утверждение? (ПК-3)
- 1. восстановить невозможно
- 2. восстановить возможно, если не выполнялась процедура очистки корзины
- 3. восстановить возможно, если компьютер не был отключен
- 4. восстановить можно в любой момент
- 9. Программа архивации в MS Windows в первую очередь предназначена для (ПК-3)
- 1. создания резервной копии данных
- 2. увеличения свободного места на жестком диске<br>3. архивации неиспользуемых программ
- 
- 4. хранения системной информации

10. Вызвать контекстное меню для объекта ОС Windows можно (ПК-3)

- 1. используя кнопку «Пуск»
- 2. двойным щелчком мыши по пиктограмме объекта
- 3. наведением указателя мыши по пиктограмму объекта
- 4. щелчком правой кнопки мыши на пиктограмме объекта

11. При наведении курсора на заголовок окна и нажатии основной (левой) кнопки мыши при удерживании и передвижении ее, произойдет... (ПК-6)

- 1. перемещение окна
- 2. изменение размера окна
- 3. закрытие окна
- 4. перемещение файла

12.В строке заголовка окна в ОС Windows обычно отображается (ПК-6)

- 1. название запущенной программы и кнопки управления окном
- 2. название запущенной программы, имя файла, кнопка системного меню
- 3. окна и кнопки управления окном меню для управления программой и ее название
- 4. панель инструментов текущей программы
- 5. панель быстрого запуска
- 13. Компьютерные вирусы это ... (ПК-6)
- 1. файлы, которые невозможно удалить
- 2. файлы, имеющие определенное расширение
- 3. программы, способные к саморазмножению (самокопированию)
- 4. программы, сохраняющиеся в оперативной памяти после выключения компьютера
- 14. Отличительными особенностями компьютерного вируса являются: (ПК-6)
- 1. значительный объем программного кода;
- 2. необходимость запуска со стороны пользователя;
- 3. способность к повышению помехоустойчивости операционной системы;

4. маленький объем; способность к самостоятельному запуску и многократному копированию кода, к созданию помех корректной работе компьютера;

5. легкость распознавания.

15. Может ли произойти заражение компьютерными вирусами в процессе работы с электронной почтой?  $(IIK-6)$ 

- 1. да, при чтении текста почтового сообщения
- 2. да, при открытии вложенных в сообщение файлов
- 3. да, в процессе работы с адресной книгой
- 4. не может произойти
- 16. Какие файлы заражают макро-вирусы? (ПК-6)
- 1. исполнительные;
- 
- 1. исполнительные,<br>
2. графические и звуковые;<br>
3. файлы документов Word и элект. Таблиц Excel;<br>
4. html документы.
- 
- 17. Неопасные компьютерные вирусы могут привести (ПК-6)
- 1. к сбоям и зависаниям при работе компьютера;
- 2. к потере программ и данных;
- 3. к форматированию винчестера;
- 4. к уменьшению свободной памяти компьютера.
- 18. Какой вид компьютерных вирусов внедряются и поражают исполнительный файлы с расширением

# \*.exe, \*.com? (ПК-6)

- 1. файловые вирусы;
- 2. загрузочные вирусы;
- 3. макро-вирусы;
- 4. сетевые вирусы.
- 19. Основные типы компьютерных вирусов: (ПК-6)
- 1. Аппаратные, программные, загрузочные
- 2. Программные, загрузочные, макровирусы.
- 3. Файловые, сетевые, макровирусы, загрузочные.
- 20. Какие программы относятся к антивирусным (ПК-6)
- 1. AVP, DrWeb, NortonAntiVirus.
- 2. MS-DOS, MS Word, AVP.
- 3. MS Word, MS Excel, Norton Commander.

# **Вопросы для подготовки к зачету по дисциплине «Качество информационных систем АПК»**

- 1. Семиуровневая модель взаимодействия открытых систем ISO/OSI.
- 
- 2. Протоколы прикладного уровня.<br>3. Иерархия протоколов ТСР/IР и в 3. Иерархия протоколов TCP/IP и взаимодействие протоколов в пределах иерархии.
- 4. Протоколы прикладного уровня в иерархии TCP/IP.
- 5. Понятие ресурса вычислительной сети.
- 6. Система именования ресурсов URL
- 7. Понятие гипертекста
- 8. Протокол HTTP, его назначение и место среди протоколов прикладного уровня.
- 9. Запросы и отклики в HTTP.
- 10. Структура простого и полного запросов.
- 11. Структура откликов.
- 12. Элементы языка HTML и DTD этих элементов.
- 13. Структура гипертекстового документа.
- 14. Элементы текстового и блочного уровней.
- 15. Табличная разметка и обобщенная разметка.
- 16. Создание ссылок.
- 17. Вставка внешних объектов в гипертексте
- 18. Понятие кроссбраузерной разметки.
- 19. Основные синтаксические конструкции языка.
- 20. Понятие селектора и виды селекторов.
- 21. Тело CSS правила, свойства и их возможные значения
- 22. Особенности запуска и функционирования серверных обработчиков.
- 23. Стандарт CGI, его достоинства и недостатки, альтернативы и развитие.
- 24. Язык программирования РНР и его инфраструктура.
- 25. Схема работы серверных обработчиков, написанных на РНР.
- 26. Основные типы данных и синтаксис РНР.
- 27. Операторы РНР.
- 28. Библиотеки функций РНР.

## **5. Методические материалы, определяющие процедуры оценивания сформированности индикаторов достижения компетенций и опыта деятельности, характеризующих этапы формирования компетенций.**

Процедура оценивания сформированности индикаторов достижения компетенций при проведении промежуточной аттестации по дисциплине «Качество информационных систем АПК» проводится в форме зачета.

Порядок организации и проведения промежуточной аттестации обучающегося, форма проведения, процедура сдачи зачета, сроки и иные вопросы определены Положением о порядке организации и проведения текущего контроля успеваемости и промежуточной аттестации обучающихся.

Процедура оценивания сформированности индикаторов достижения компетенций при проведении зачета проводится путем письменного или компьютерного тестирования обучающихся:

- обучающемуся выдается вариант письменного или компьютерного теста;
- обучающийся отвечает на вопросы теста, в котором представлены все изучаемые темы дисциплины;
- по результатам тестирования выставляется оценка, согласно установленной шкалы оценивания.

Для подготовки к зачету рекомендуется использовать лекционный и практический материал по дисциплине, литературные источники, рекомендованные в рабочей программе дисциплины.

# ФОНД ОЦЕНОЧНЫХ СРЕДСТВ

для проведения текущего контроля успеваемости по дисциплине

# **Качество информационных систем АПК**

Направление подготовки 09.03.02 Информационные системы и технологии Направленность (профиль) программы бакалавриата «Проектирование, разработка и сопровождение информационных систем в АПК» Квалификация бакалавр

## 1. Описание назначения и состава фонда оценочных средств

Настоящий фонд оценочных средств (ФОС) входит в состав рабочей программы дисциплины «Качество информационных систем АПК» и предназначен для оценки планируемых результатов обучения - сформированности индикаторов достижения компетенций и опыта деятельности, характеризующих этапы формирования компетенций в процессе освоения дисциплины.

## 2. Перечень компетенций, формируемых при изучении дисциплины

### Общепрофессиональные компетенции:

- Способен оценивать качество разрабатываемого программного обеспечения ИС (ПК-3).

- Способен выполнять проектирование и дизайн интерактивных пользовательских интерфейсов ИС (ПК-6).

#### 3. Банк оценочных средств

Для оценки сформированности индикаторов достижения компетенций и опыта деятельности, характеризующих этапы формирования компетенций в процессе освоения дисциплины «Качество информационных систем AПК» используются следующие оценочные средства:

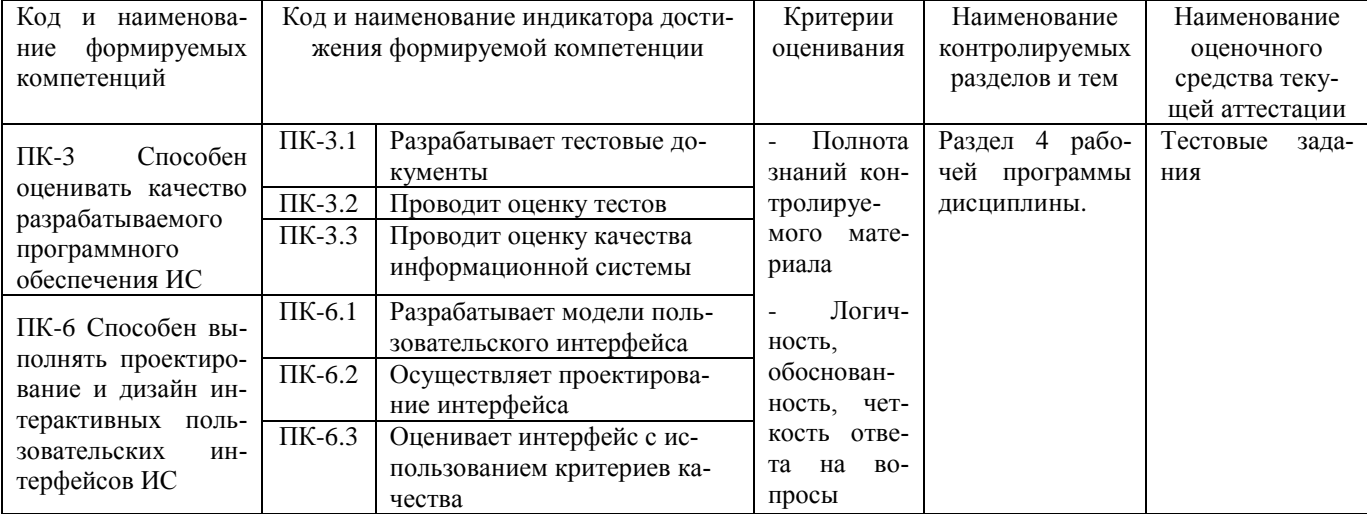

Тестовые задания

#### для проведения текущего контроля успеваемости по дисциплине «Качество информационных систем АПК»

Текущий контроль в форме тестовых заданий предназначен определения уровня оценки сформированности индикаторов достижения компетенций и опыта деятельности в процессе изучения дисциплины обучающимися очной, очно-заочной и заочной формы обучения. Результаты текущего контроля оцениваются посредством шкалы:

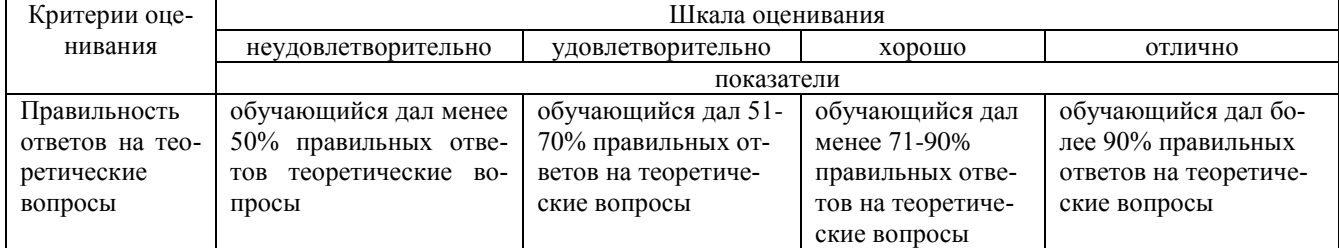

#### Типовые тестовые залания

1. Загрузка операционной системы - это:

1. запуск специальной программы, содержащей математические операции над числами

2. загрузка комплекса программ, которые управляют работой компьютера и организуют диалог пользователя с компьютером

3. вложение дискеты в дисковод

2. Операционные системы:

1.DOS, Windows, Unix

2. Word, Excel, PowerPoint

3 В чем состоит основное принципиальное отличие хранения информации на внешних информационных носителях от хранения в ОЗУ

- 1. в различном объеме хранимой информации
- 2. в различной скорости доступа к хранящейся информации
- $3.$ в возможности устанавливать запрет на запись информации
- в возможности сохранения информации после выключения компьютера 4.
- $4.$ Драйвер - это
- $1.$ специальный разъем для связи с внешними устройствами
- программа для управления внешними устройствами компьютера 2.
- $3.$ устройство для управления работой периферийным оборудованием
- $\overline{4}$ программа для высокоскоростного подключения нескольких устройств
- 5. Изобретение микропроцессорной технологии и появление персонального компьютера привели к но-
- вой революции
	- 1. культурной
	- 2. общественной<br>3. технической
	-
	- 4. информационной
	- 6. Наиболее известными способами представления графической информации являются:
	- 1. точечный и пиксельный
	- 2. векторный и растровый
	- 3. параметрический и структурированный
	- 4. физический и логический
	- 7. Что не является объектом операционной системы Windows?
	- 1. Рабочий стол
	- 2. Панель залач
	- 3. Папка
	- 4. Процессор
	- 5. Корзина
	- 8. Какое действие нельзя выполнить с объектом операционной системы Windows?
	- 1. Создать
	- 2. Открыть
	- 3. Переместить
	- 4. Копировать
	- 5. Порвать
	- С какой клавиши можно начать работу в операционной системе Windows? 9.
	- 1. Старт<br>2. Запуск
	-
	- 3. Марш
	- 4. Пуск
	- 10. Что такое буфер обмена?
	- 1. Специальная область памяти компьютера в которой временно хранится информация.
	- 2. Специальная область монитора в которой временно хранится информация.
	- 3. Жесткий диск.
	- 4. Это специальная память компьютера которую нельзя стереть
	- 11. Укажите правильный порядок действий при копировании файла из одной папки в другую.
	- 1. Открыть папку, в которой находится файл
	- 2. Выделить файл
	- 3. Нажать Правка Копировать
	- 4. Нажать Правка Вставить
	- 5. Открыть папку, в которую нужно скопировать файл
	- 12. Характеристиками этого устройства являются тактовая частота, разрядность, производительность.
	- 1. процессор
	- 2. материнская плата
	- 3. оперативная память
	- 4. жесткий диск

13. На этом устройстве располагаются разъемы для процессора, оперативной памяти, слоты для установки контроллеров

- 1. жесткий диск
- 2. магистраль
- 3. материнская плата
- 4. монитор

14. Устройство для оптического ввода в компьютер и преобразования в компьютерную форму изображений и текстов

- 1. Сканер
- 2. Принтер
- 3. Мышь
- 4. Клавиатура
- 15. Перезаписываемые лазерные диски называются...
- 1. CD\DVD-ROM
- 2. CD\DVD-RW
- 3. CD\DVD-R
- 4. CD\DVD-DVD
- 16. Компьютер это:
- 1. электронное устройство для обработки чисел
- 2. многофункциональное электронное устройство для работы с информацией
- 3. устройство для работы с текстами
- 4. устройство для хранения информации любого вида
- 5. устройство для обработки аналоговых сигналов
- 17. Операционная система:

1. система программ, которая обеспечивает совместную работу всех устройств компьютера по обработке информации

- 2. система математических операций для решения отдельных задач
- 3. система планового ремонта и технического обслуживания компьютерной техники
- 18. Рабочая область экрана, на которой отображаются окна называется...
- 1. рабочим столом
- 2. окном приложения
- 3. панелью задач
- 4. панелью управления
- 19. Наведение указателя на объект выводит на экран
- 1. системное меню
- 2. подсказку к объекту
- 3. контекстное меню
- 4. вылеляет объект
- 20. Ярлык в ОС Windows это
- 1. контейнер для программ и файлов
- 2. кнопка для переключения между запушенными программами
- 3. ссылка (указатель) на любой объект, доступный на компьютере или в сети
- 4. рабочая область экрана для отображения окон

#### Методические материалы, определяющие процедуру оценивания

Процедура оценивания сформированности индикаторов достижения компетенций и опыта деятельности в процессе изучения дисциплины при проведении текущего контроля знаний проводится путем выполнения тестовых заданий. В случае отсутствия обучающегося по уважительной причине задание ему выдается на дом с условием представления результатов на следующем занятии. Оценка проводится посредством интегральной шкалы.

Приложение 3

# ОПИСАНИЕ МАТЕРИАЛЬНО-ТЕХНИЧЕСКОЙ БАЗЫ ПО ДИСЦИПЛИНЕ **Качество информационных систем АПК**

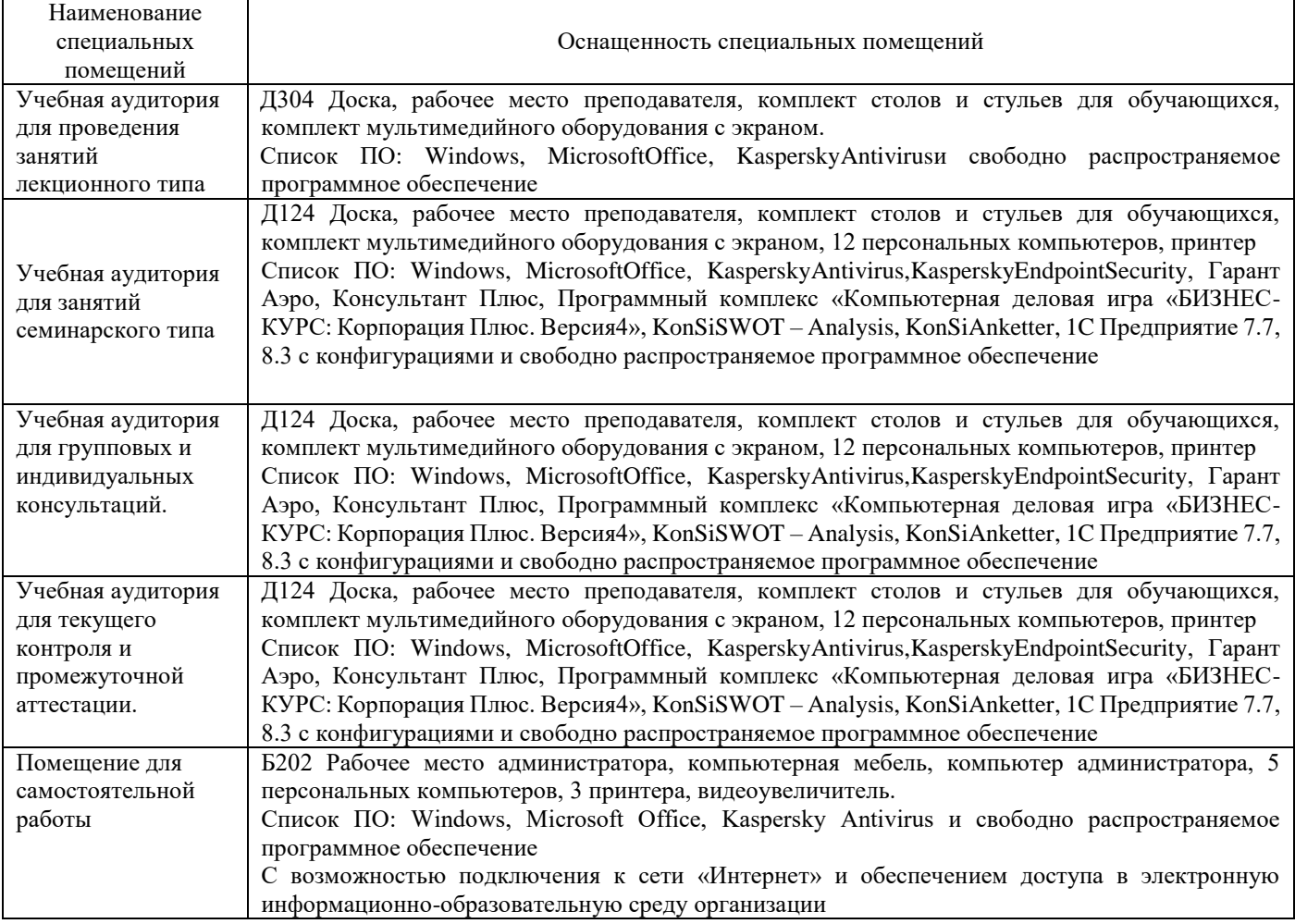

# Перечень

# периодических изданий, рекомендуемых по дисциплине

# **Качество информационных систем АПК**

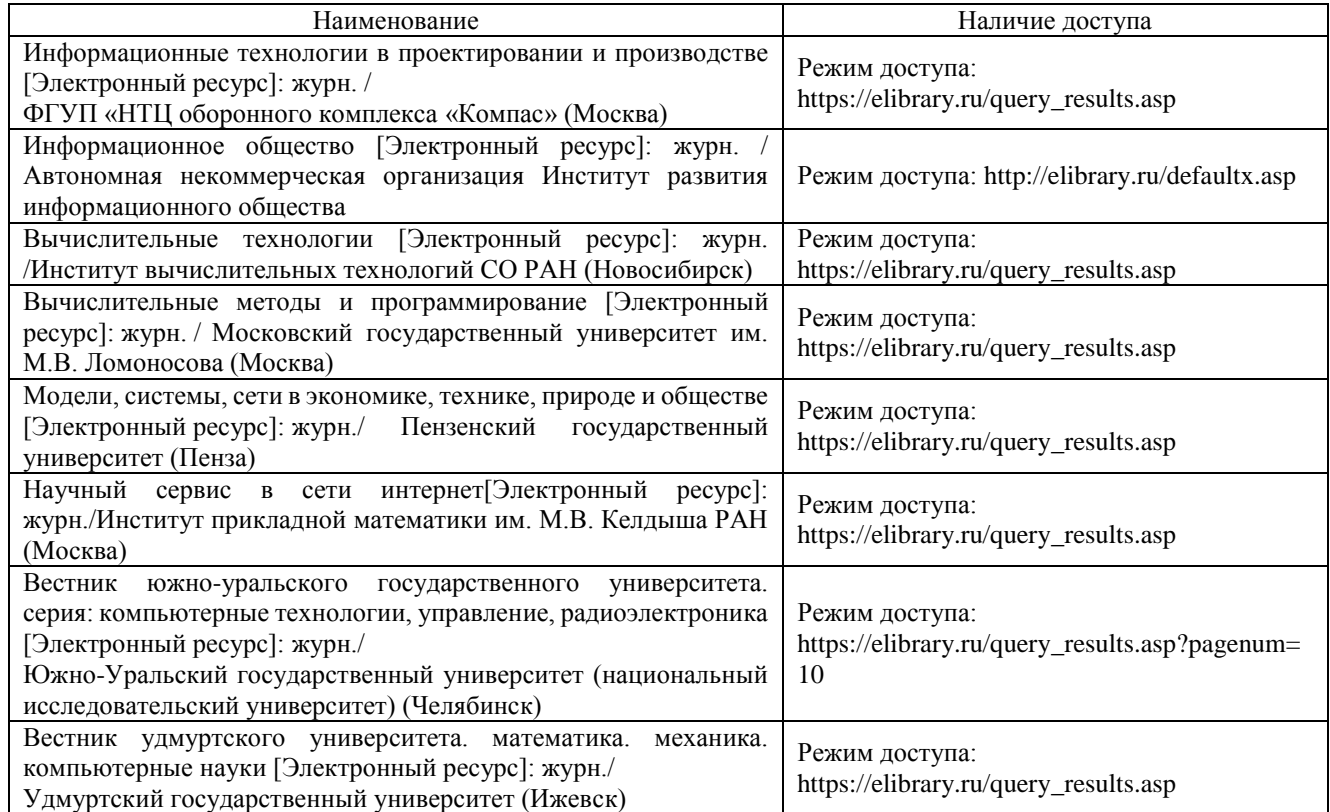